## **GOOGLE FORMS BASICS: READING YOUR RESPONSES**

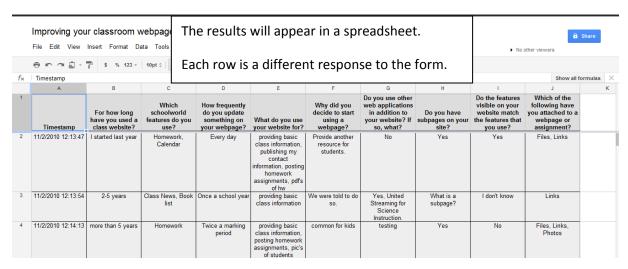

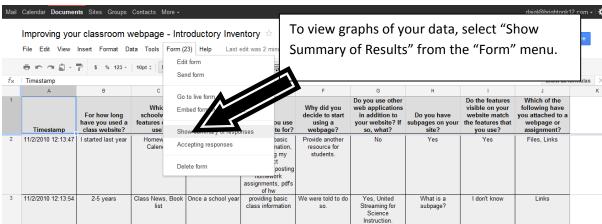

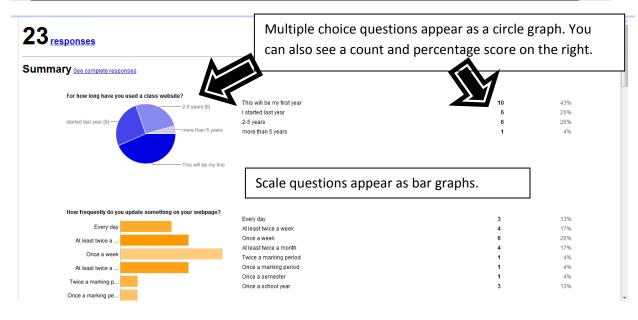

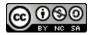

## **GOOGLE FORMS BASICS: READING YOUR RESPONSES**

Text questions appear as a list of responses. Each response is highlighted.

## Why did you decide to start using a webpage? Provide another resource for students. We were told to do so, common for kids. Istanted using a webpage because I want to modernize my classroom. I also want it to be a useful tool for parents and students to use at home. To help facilitate communication with students and parents. Also, to reduce the number of questions from students about when something is due, how they can get an extra copy of the assignment, etc. Inform parents. As a method of communicating with parents and students. Easier to let parents know what is happening in the classroom. As a resource to communicate with parents To pr. Do you use other web applications in addition to your website? If so, what? No Yes, United Streaming for Science instruction. Itesting. No No. Dut! would be interested in exploring. Googledocs, Googlesites Want to use others - including Moodle/Blackboard, Blogs, etc. no Zangle. Power/Jgebra.com aka Succuss/Net com for my Focus class. No No. No. No. No. No. No. Not I do run two different websites, the second site is for the 8th grade Washington D.C. trip to keep parents informed and to link parents to useful sites on the web pertaining to the trip. None used. No. Occasionally we link w/ our students to use Poetrymaker.com, a phases of the moon site, scholastic book wizard, some data bas. Number of daily responses.

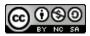